$(02/27/08)$ 

This is a list of all substantial corrections made to Computers  $\&$  Typesetting between the publication of the second "Millennium Edition" at the close of the year 2001 and the beginning of the year 2014. (More precisely, it lists errors corrected in 16th to 19th printings of Volume A, the 7th and 8th printings of Volume B, the 6th and 7th printings of Volume C, the 4th and 5th printings of Volume D, and the 5th and 6th printings of Volume E.) Corrections made to the softcover version of The T<sub>E</sub>Xbook, beginning with its 32nd printing, are the same as corrections to Volume A. Corrections to the softcover version of The METAFONTbook, beginning with its 11th printing, are the same as corrections to Volume C. Changes to the mini-indexes and master indexes of Volumes B, D, and E are not shown here unless they are not obviously derivable from what has been shown. All of these errors have supposedly been corrected in more recent printings, unless they were subsequently found to be wrong.

#### Page A7, line 4 from the bottom  $(01/15/04)$

since control sequences of the second kind always have exactly one symbol after

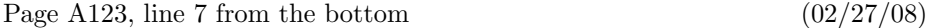

that it won't make the natural height-plus-depth of  $\boxtimes n$  surpass  $\dim n$ , when it is

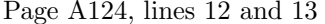

means that T<sub>EX</sub> has tried to split an  $\in$  1842 to height 180.2 pt; the natural heightplus-depth of the best such split is 175.3 pt, and the penalty for breaking there is 100.)

Page A153, line 7 (01/03/14)

of three fonts: one for text size, one for script size, and one for scriptscript size. The

### Page A206, lines  $12-17$  (05/21/07)

or alignment template is also considered to be \outer in this sense; for example, a file shouldn't end in the middle of a definition. If you are designing a format for others to use, you can help them detect errors before too much harm is done, by using \outer with all control sequences that should appear only at "quiet times" within a document. For example, Appendix B defines \proclaim to be \outer, since a user shouldn't be stating a theorem as part of a definition or argument or preamble.

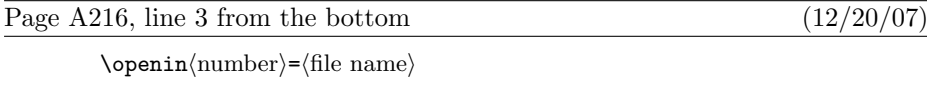

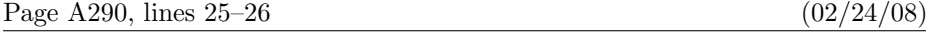

 $\bullet$  (leaders) (box or rule) (horizontal skip). Here (horizontal skip) refers to one of the first five glue-appending commands just mentioned; the formal syntax for  $\langle$  leaders $\rangle$ 

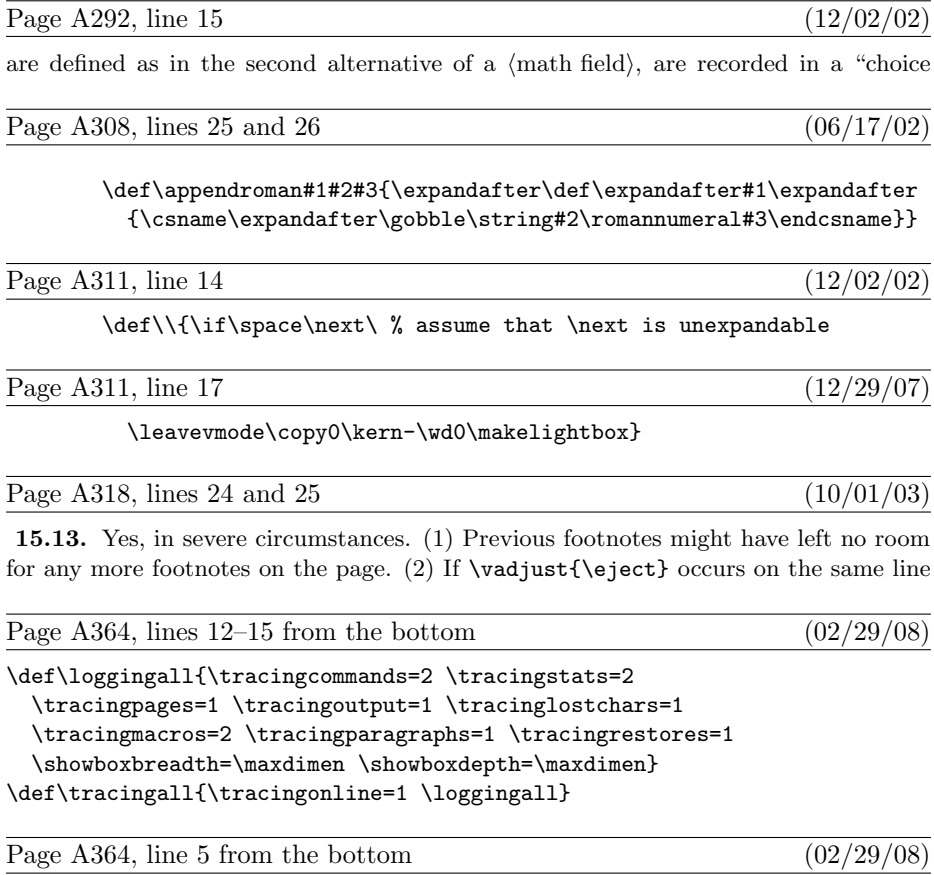

\def\fmtversion{3.141592653} % identifies the current format

Page A373, lines 4 and 5 from the bottom  $(01/02/14)$ 

And here's another solution (which may be faster, because token list registers can be expanded more quickly than macros on some implementations, using \the):

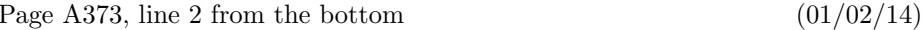

\loop \ifnum\m>0 \t=\expandafter{\the\t\*}\advance\m-1 \repeat

Page A399, line 18, through what used to be page A400, line  $14 \cdot (02/26/08)$ 

Finally, the reformatting of \box\footins can be achieved easily with an elegant technique suggested by David Kastrup, using the following TEX code within the \output routine:

```
\def\makefootnoteparagraph{\unvbox\footins
  \baselineskip=\footnotebaselineskip \removehboxes}
\def\removehboxes{\unskip\setbox0=\lastbox
  \label{lem:main} $$\ifhbox0{\rmowehboxes}\unhbox0 \else $x_0$ \in \rel{a \ref} $$
```
The key idea here is \removehboxes, a macro that has the magical ability to take a vertical box such as '\vbox{\box1\box2\box3\removehboxes}' and transform it into '\vbox{\noindent\unhbox1\unhbox2\unhbox3}', if \box1,\box2, and \box3 are hboxes. Notice how **\removehboxes** introduces braces so that TFX's save stack will hold all of the hboxes before they are unboxed. Each level of recursion in this routine uses one cell of input stack space and three cells of save stack space; thus, it is generally safe to do more than 100 footnotes without exceeding TEX's capacity.

In our application there is no interline glue within \box\footins, so the \unskip command could be deleted from \removehboxes.

Incidentally, the \unskip and \lastbox operations have running times of the approximate form  $a + mb$ , where m is the number of items on the list preceding the glue or box that is removed. Hence  $\mathcal X$  removehboxes has a running time of order  $n^2$ when it removes  $n$  boxes. But the constant  $b$  is so small that for practical purposes it's possible to think of \unskip and \lastbox as almost instantaneous.

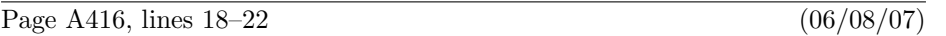

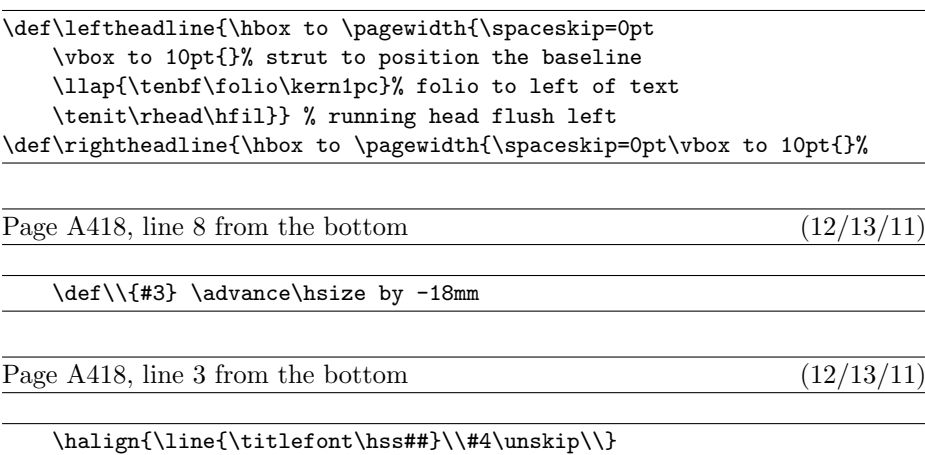

Page A442, lines 7 and 8 from the bottom  $(01/03/14)$ 

3. If the current item is a style change, set  $C$  to the specified style and move on to the next item.

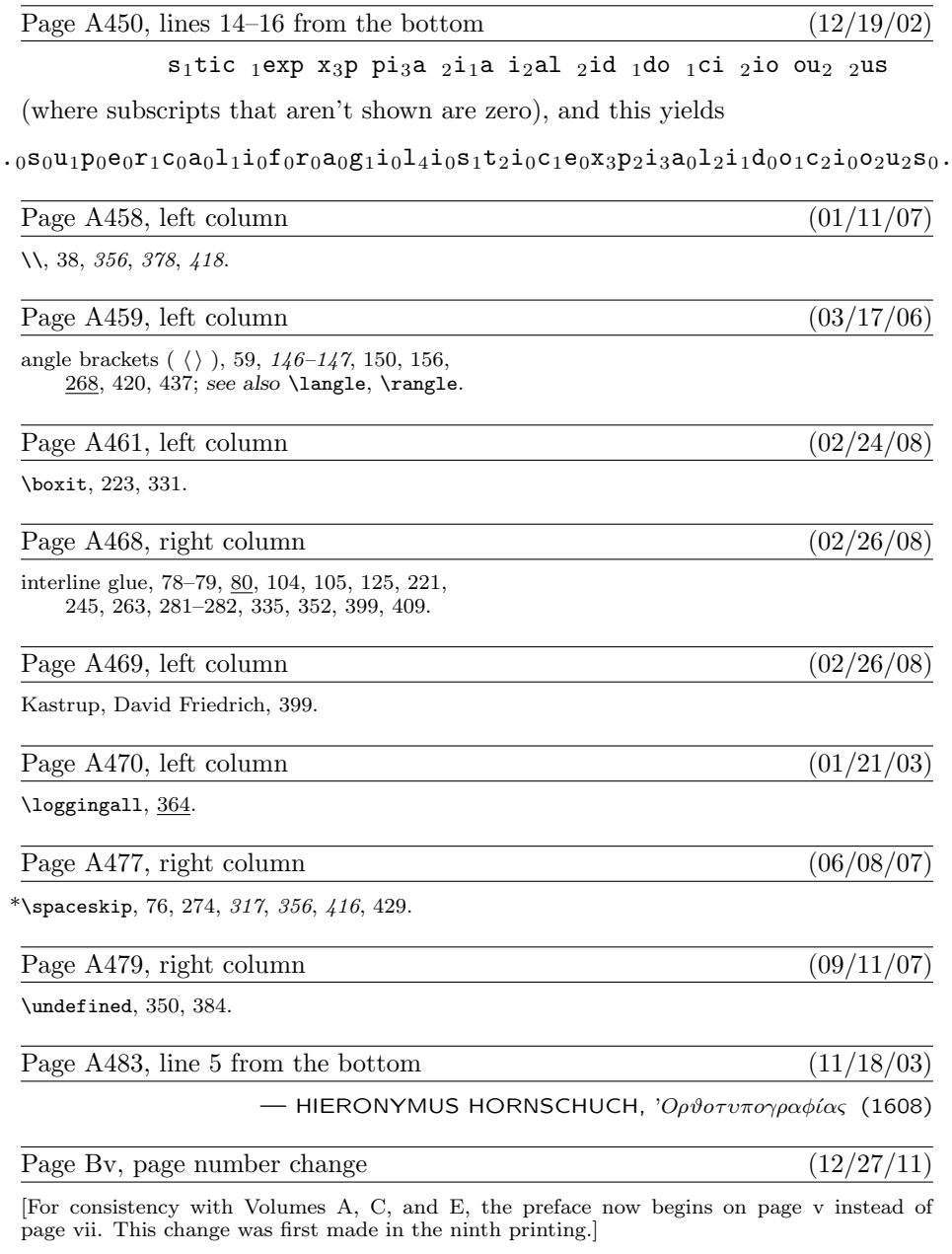

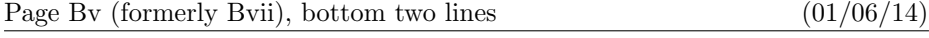

all of those changes. I now believe that the final bug was discovered on 14 September 2008 and removed in version 3.14159265. The finder's fee has converged to \$327.68.

Page Bxiii (formerly Bxv), line  $-7$  (12/27/11)

Format specs have no effect on the corresponding Pascal program, but they do influence

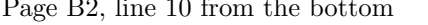

define  $\text{banner} \equiv \text{`This} \text{if } \text{rk} \text{,} \text{``J" }\text{``J" }$  and  $\text{if } \text{rk} \text{ and } \text{rk} \text{,} \text{...}\$ 

Page B3, new paragraph to follow line 9  $(12/20/02)$ 

Incidentally, Pascal's standard round function can be problematical, because it disagrees with the IEEE floating-point standard. Many implementors have therefore chosen to substitute their own home-grown rounding procedure.

Page B21, lines 33 and 34 (09/11/07)

 $\begin{bmatrix} 741 & . & 76 \\ 60 & . & 71 \end{bmatrix}$ ,  $\begin{bmatrix} 136 \\ 136 \end{bmatrix}$ ,  $\begin{bmatrix} 141 & . & 746 \\ . & 146 \end{bmatrix}$ ,  $\begin{bmatrix} 160 \\ . & 177 \end{bmatrix}$  must be printable. Thus, at least 81 printable characters are needed.

Page B109, line 16  $(01/06/14)$ 

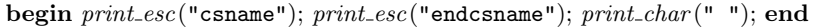

Page B114, line 25  $(09/11/07)$ 

define  $save\_index$  (#)  $\equiv save\_stack$  [#].hh.rh { eqtb location or token or save\_stack location }

begin while (state = token\_list)  $\wedge$  (loc = null)  $\wedge$  (token\_type  $\neq v$ \_template) do end\_token\_list; { conserve stack space }

Page B144, line 14  $(09/11/07)$ 

cat:  $0 \ldots max_{char\_code}$ ; {  $cat\_code(cur\_char)$ , usually }

Page B153, lines 2 and 3 (09/11/07)

In fact, these three procedures account for almost every use of  $get{\text -}next$ .

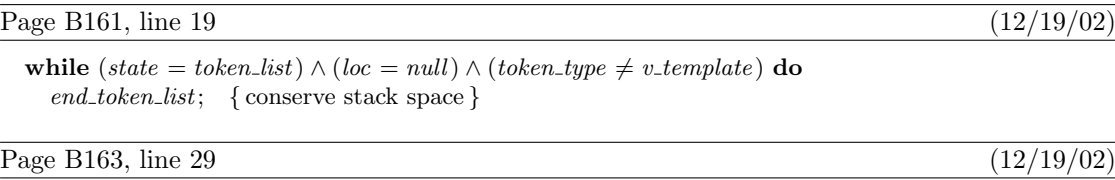

 $long\_state \leftarrow call; \, cur\_tok \leftarrow par\_token; \, ins\_error; \,goto \; continue;$ 

 $(01/02/14)$ 

Page B139, line 20 (12/19/02)

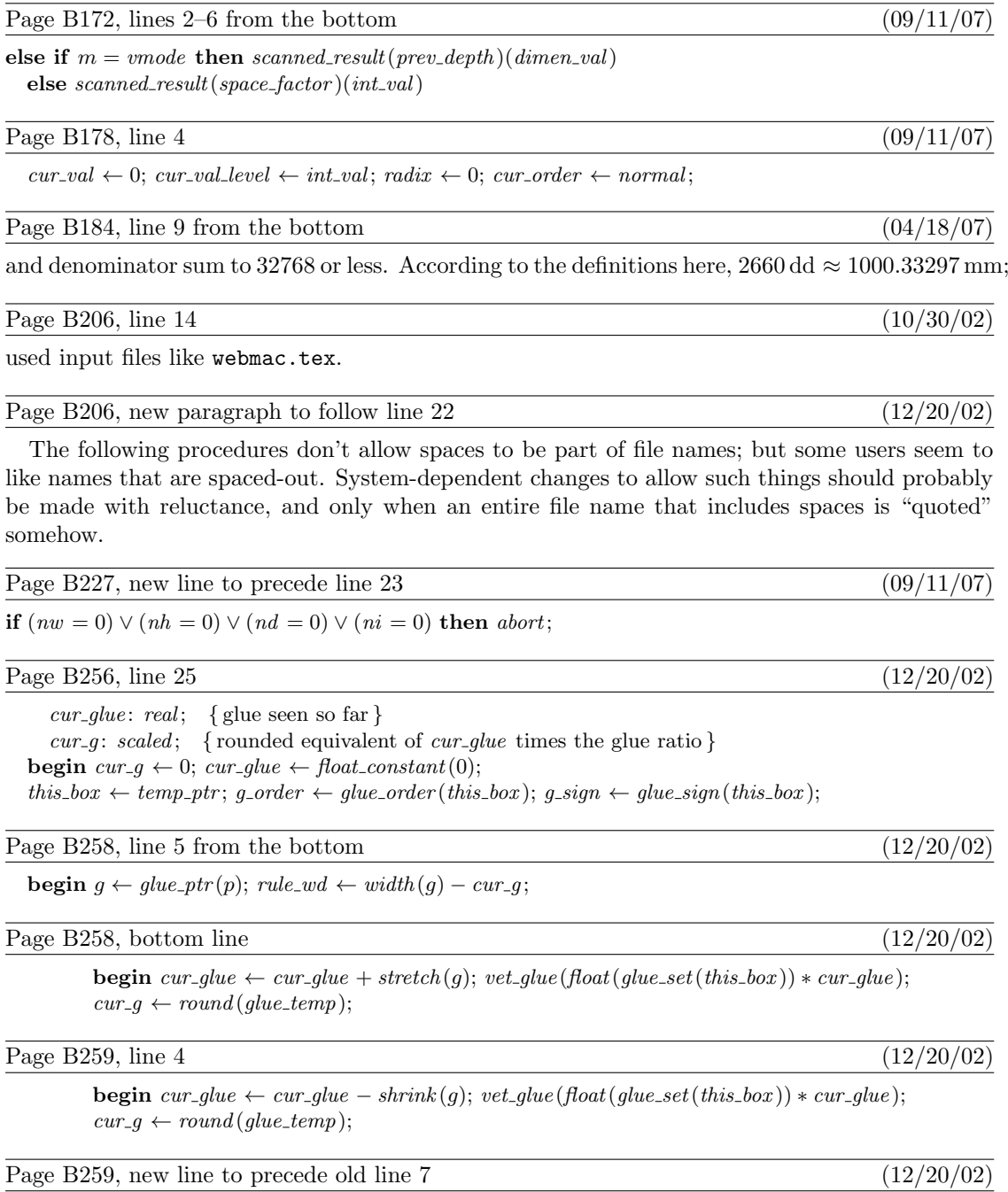

 $rule\_wd \leftarrow rule\_wd + cur\_g$ ;

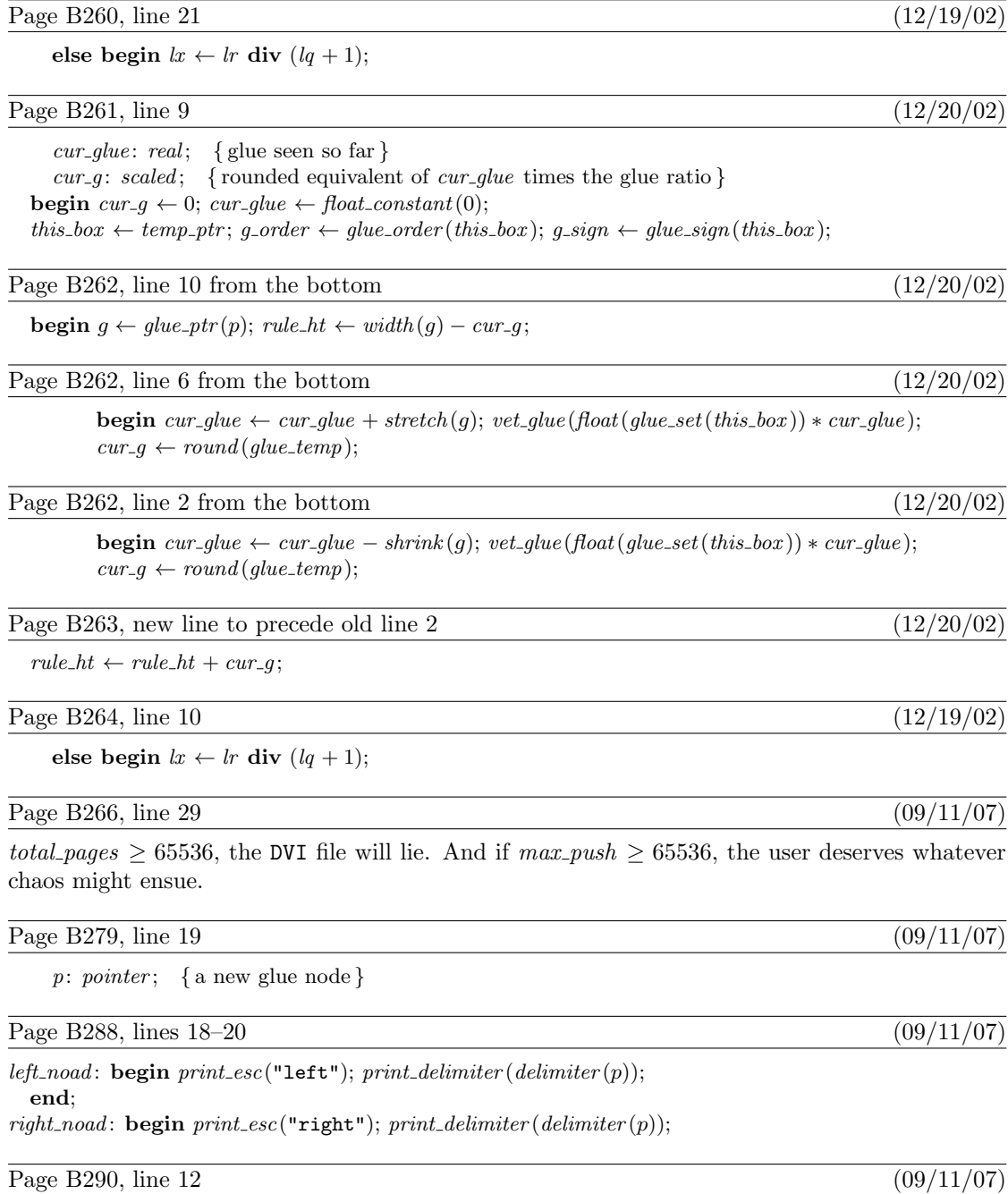

begin if  $s = text\_size$  then  $print\_esc("textfont");$ 

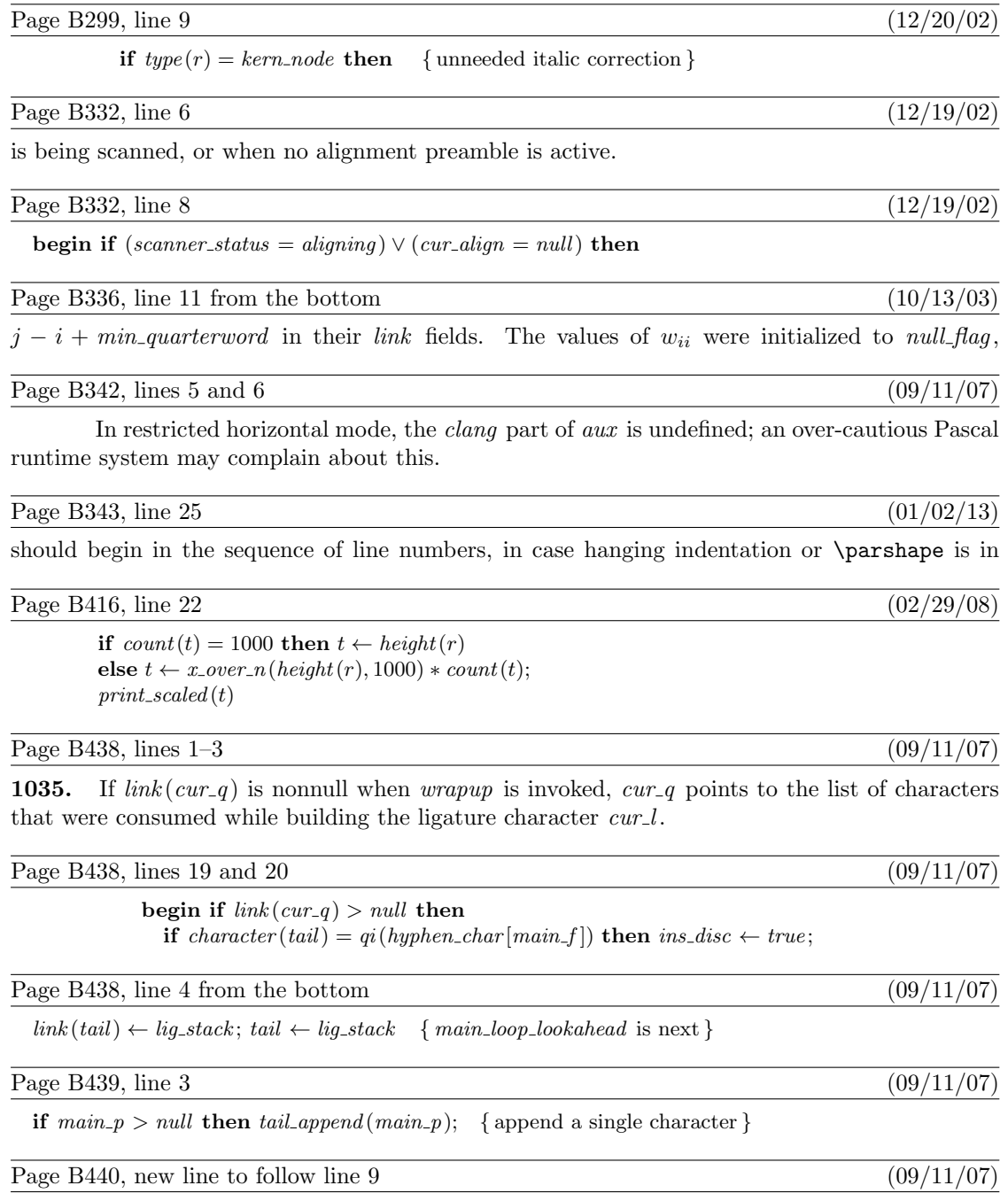

if  $cur_r = non_{char}$  then goto  $main_{loop\_wrapup}$ ;

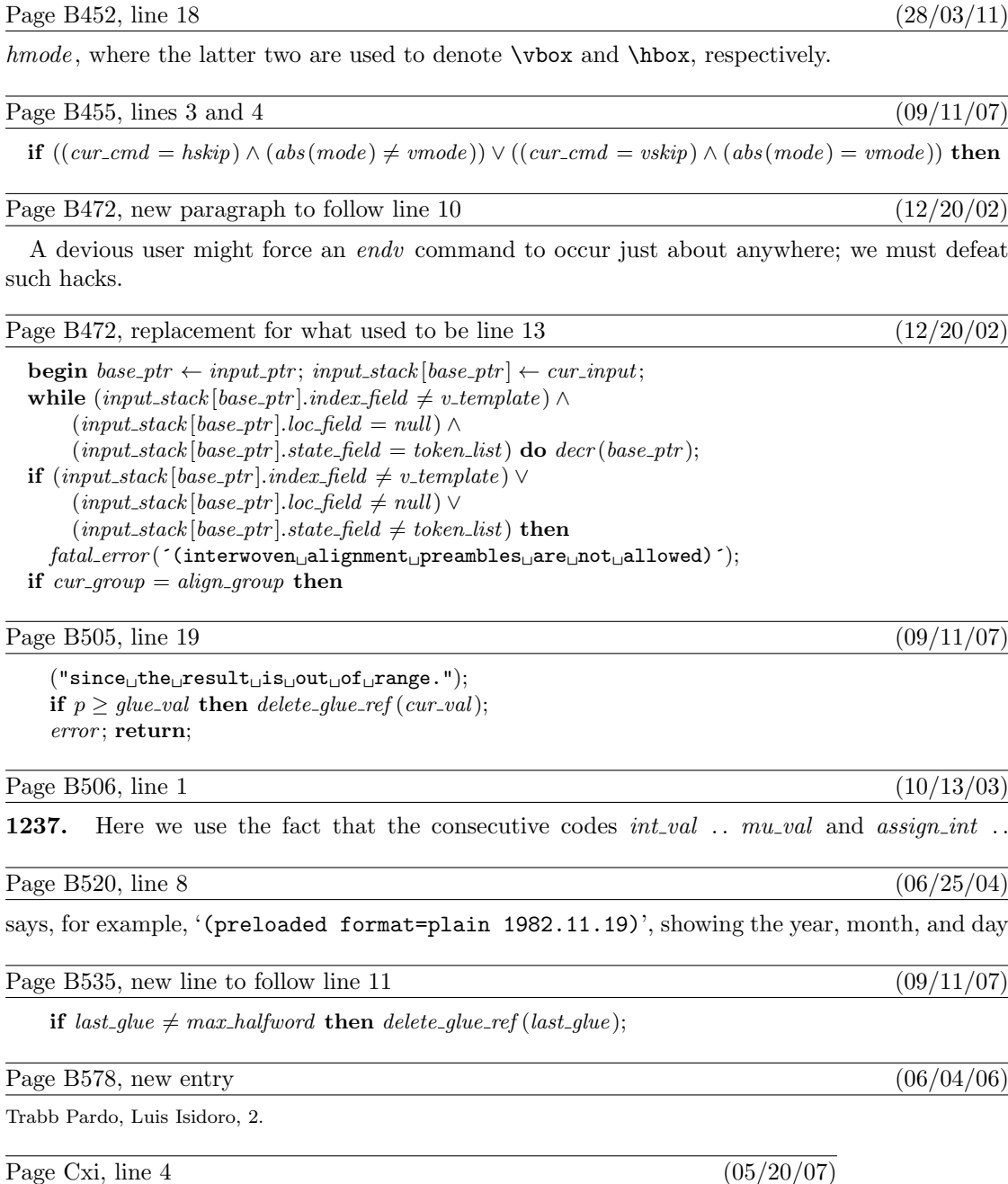

27 Recovery from Errors . . . . . . . . . . . 223

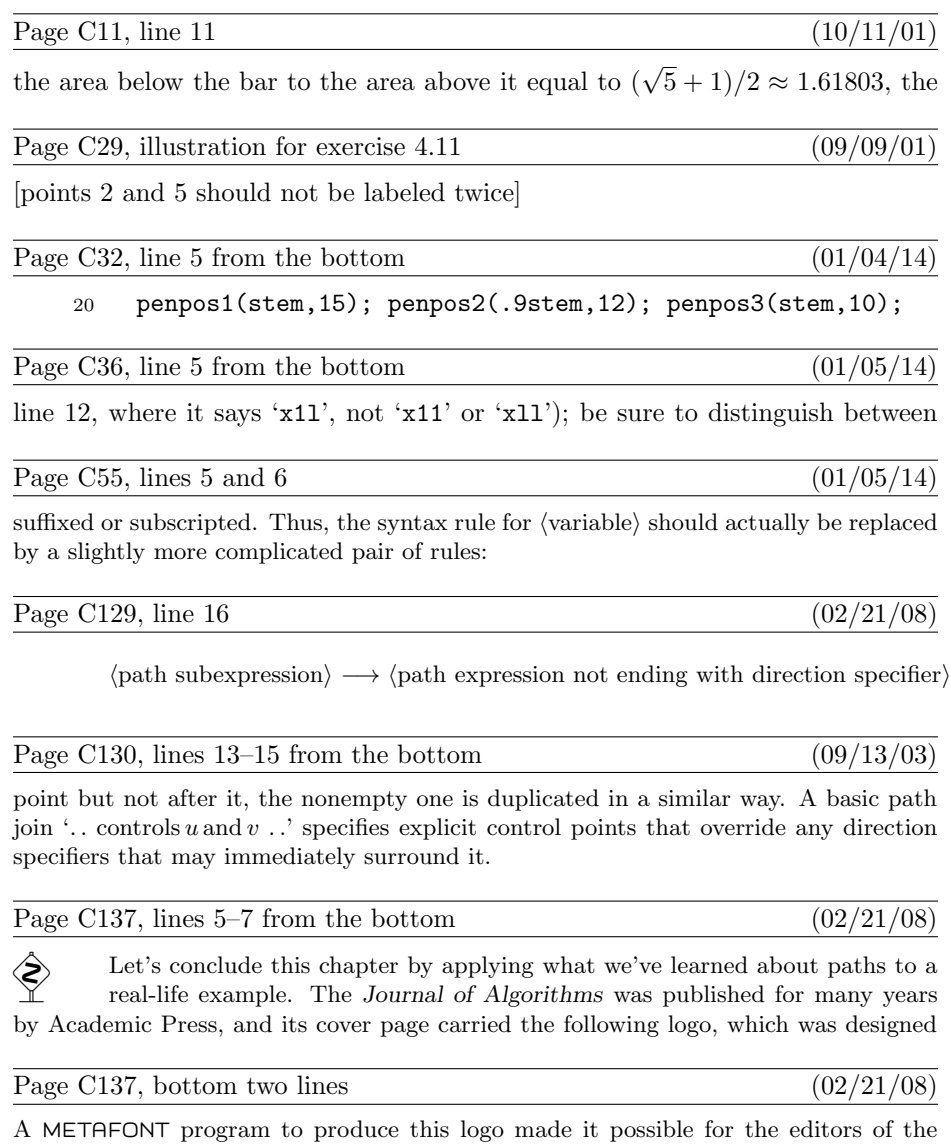

journal to use it on letterheads in their correspondence. Here is one way to do that job,

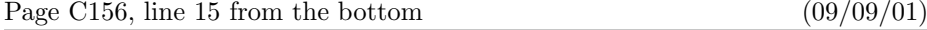

be the values they had upon entry to the group.)

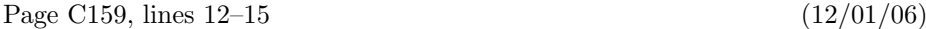

# def --- = ..tension infinity.. enddef;

it makes ' $z_1$  ---  $z_2$ ' become ' $z_1$ ... tension *infinity* ...  $z_2$ '. The replacement text can be any sequence of tokens not including 'enddef'; or it can include entire subdefinitions like 'def ... enddef', according to certain rules that we shall explain later.

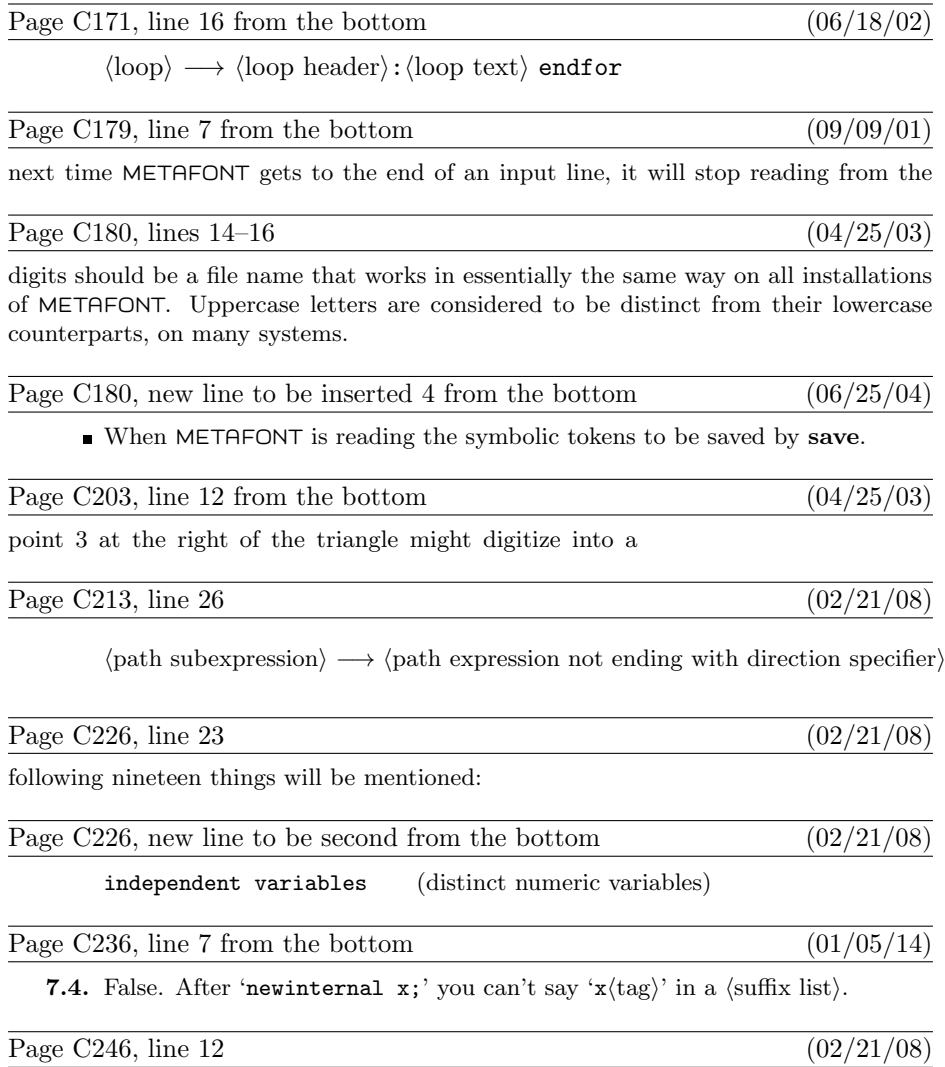

is performed whenever METAFONT uses the last two alternatives in the definition

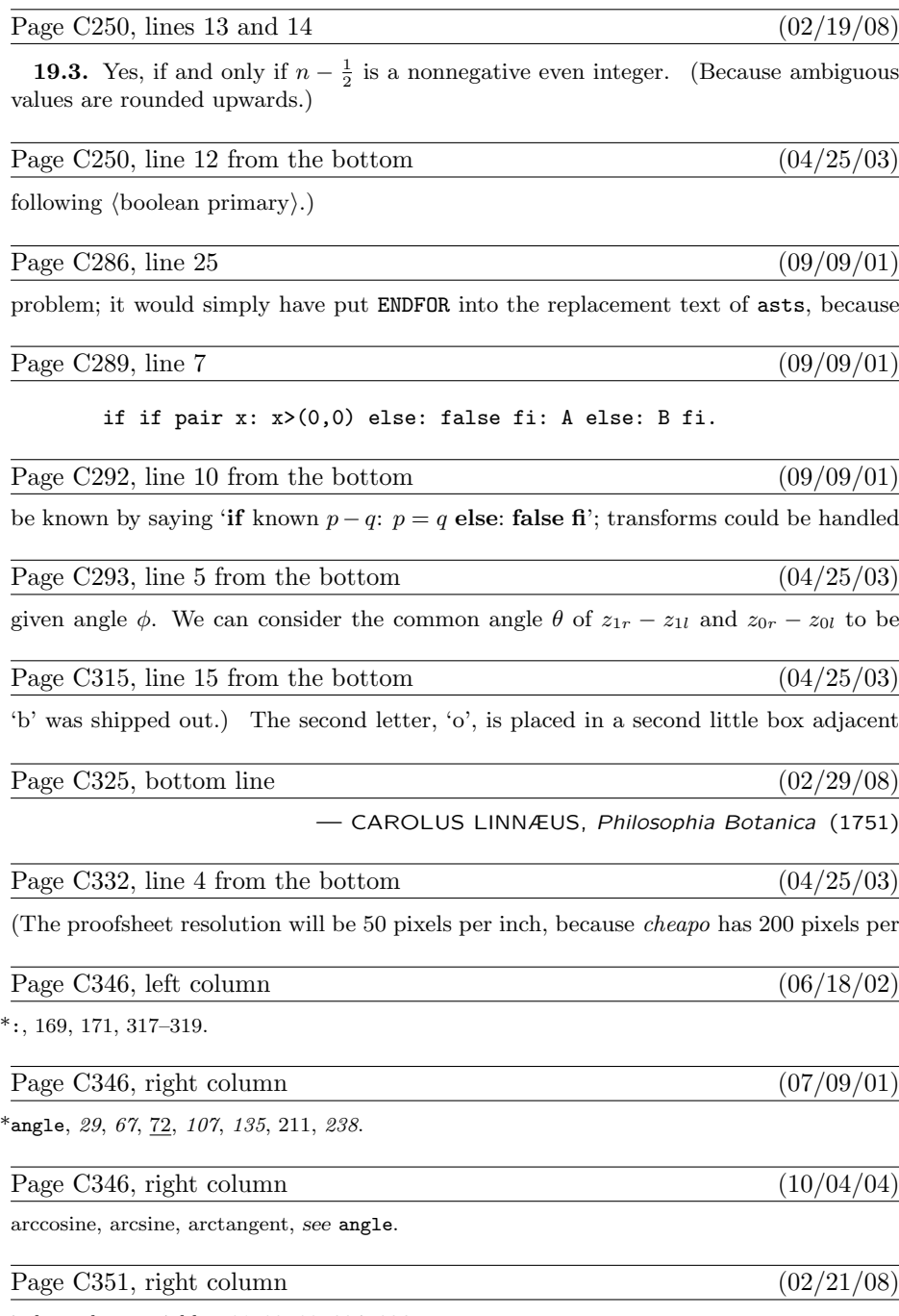

independent variables,  $81-83$ , 88, 224, 226.

Page C352, right column  $(02/29/08)$ 

Linné, Carl von  $(=$  Linnæus, Carolus), 325.

#### Page C355, right column  $(02/29/08)$

\*save, 155–156, 160, 173, 178, 180, 218,  $236, 244, 296, 299.$ 

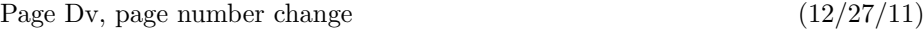

[For consistency with Volumes A, C, and E, the preface now begins on page v instead of page vii. This change was first made in the sixth printing.]

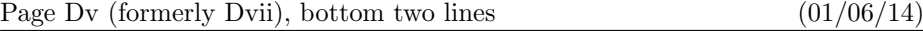

corporates all of those changes. I now believe that the final bug was discovered on 03 June 2008, and removed in version 2.7182818. The finder's fee has converged to \$327.68.

Page Dxiii (formerly Dxv), line  $-7$  (12/27/11)

Format specs have no effect on the corresponding Pascal program, but they do influence

Page D2, line  $-17$  (01/03/14)

define  $banner \equiv$  This<sub>1</sub>, is METAFONT, Version 2.7182818′ { printed when METAFONT starts }

Page D2, lines 4 and 5 from the bottom  $(12/23/02)$ 

types; there are no 'var' parameters, except in the case of files or in the system-dependent paint row procedure; there are no tag fields on variant records; there are no real variables; no procedures are declared local to other procedures.)

Page D16, new paragraph to follow line 26  $(06/25/04)$ 

The first line is special also because it may be read before METAFONT has input a base file. In such cases, normal error messages cannot yet be given. The following code uses concepts that will be explained later. (If the Pascal compiler does not support non-local **goto**, the statement 'goto *final end*' should be replaced by something that quietly terminates the program.)

Page D22, line 26 (09/11/07)

ASCII codes  $[60 \, . \, 71, 136, 141 \, . \, 146]$  must be printable.

Page D31, line 29 (06/25/04)

This is the only nontrivial goto statement in the whole program. It is used when there is no

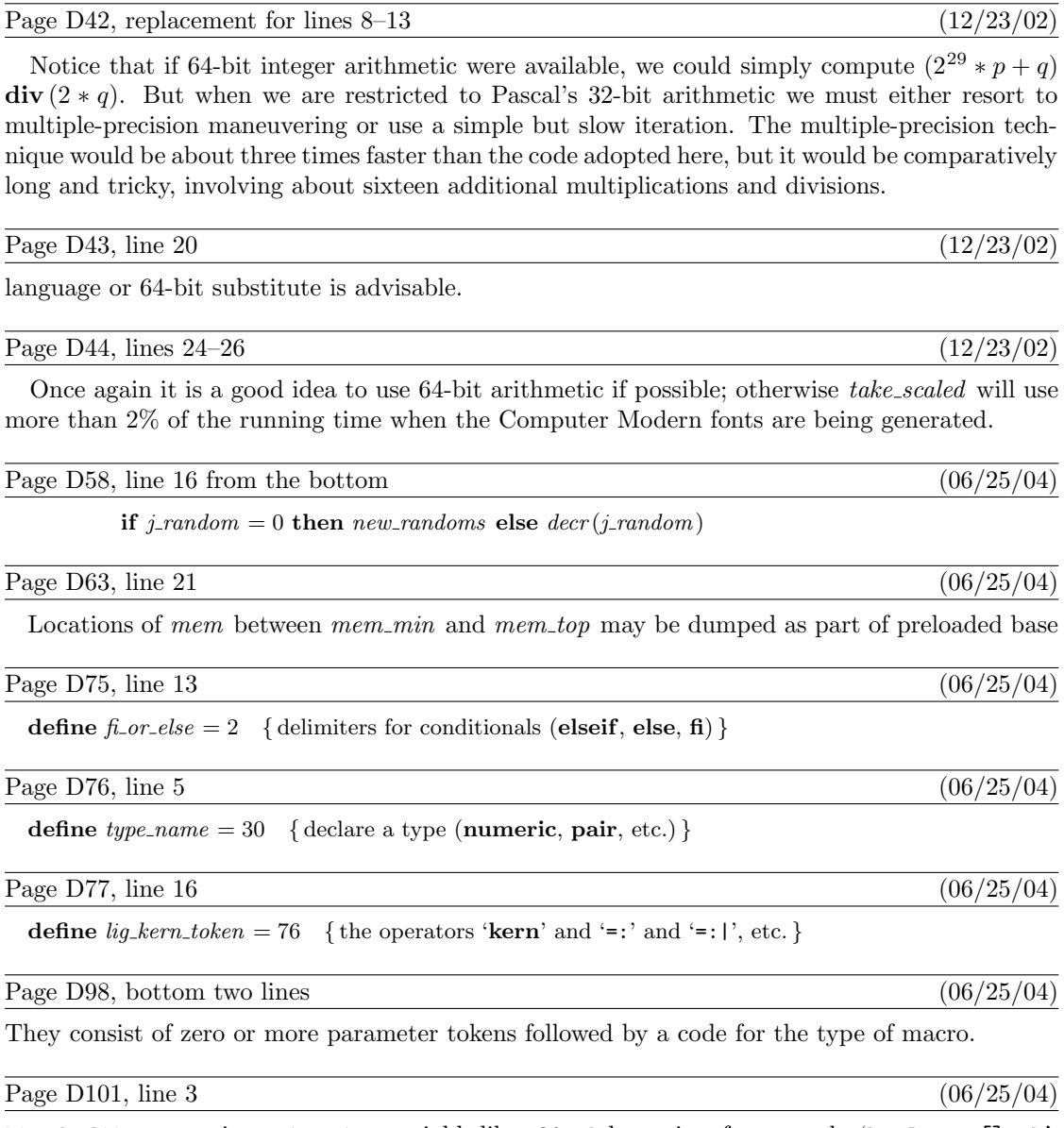

METAFONT user assigns a type to a variable like x20a.b by saying, for example, 'boolean x[]a.b'.

Page D102, lines  $10-16$  (06/25/04)

variable that is relevant when no attributes are attached to the parent. The *attr-head* node has the fields of either a value node, a subscript node, or an attribute node, depending on what the parent would be if it were not structured; but the subscript and attribute fields are ignored, so it effectively contains only the data of a value node. The link field in this special node points to an attribute node whose *attr*-loc field is zero; the latter node represents a collective subscript '[]' attached to the parent, and its link field points to the first non-special attribute node (or to end\_attr if there are none).

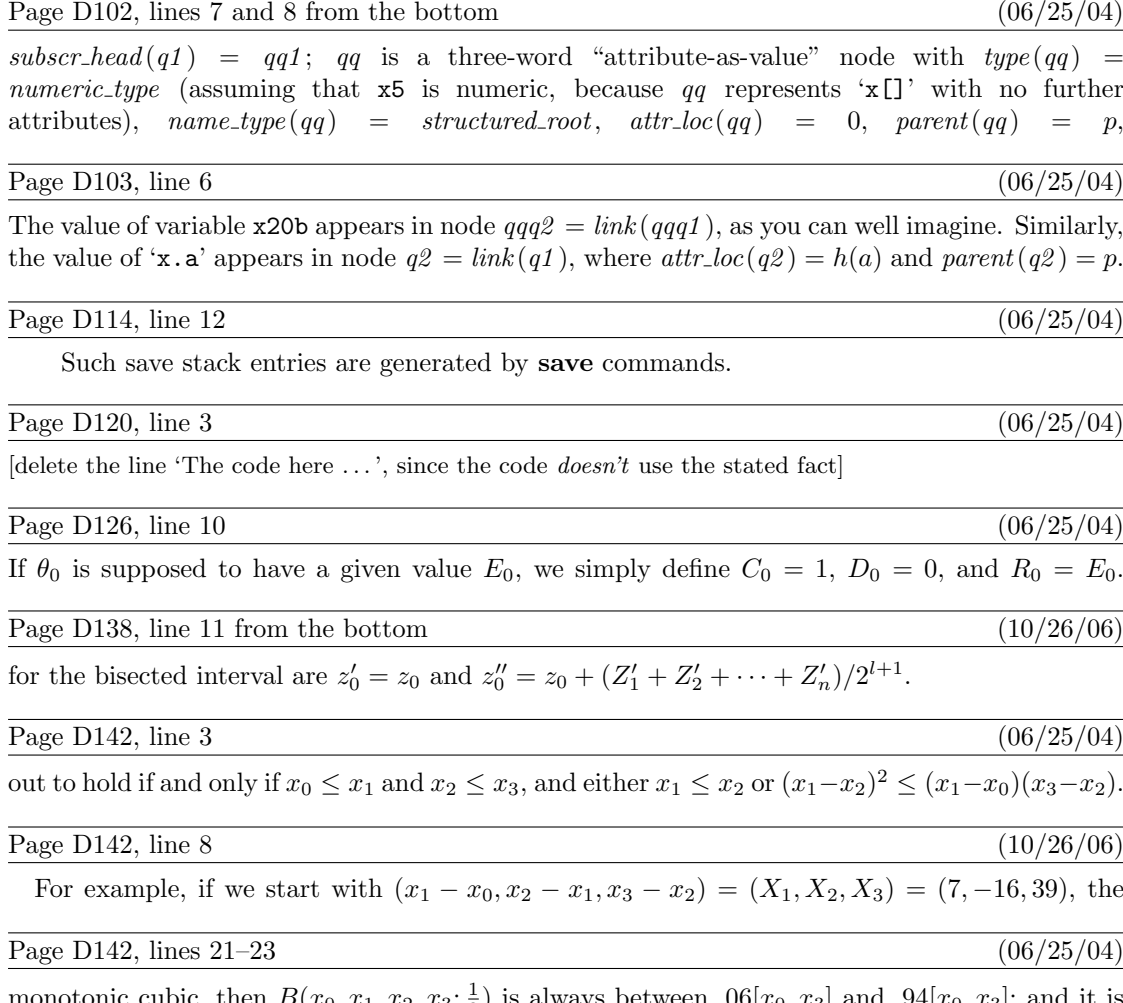

monotonic cubic, then  $B(x_0, x_1, x_2, x_3; \frac{1}{2})$  is always between  $.06[x_0, x_3]$  and  $.94[x_0, x_3]$ ; and it is impossible for  $\bar{x}$  to be within  $\epsilon$  of such a number. Contradiction! (The constant .06 is actually  $(2-\sqrt{3})/4$ ; the worst case occurs for polynomials like  $B(0, 2-\sqrt{3}, 1-\sqrt{3}, 3; t)$ .

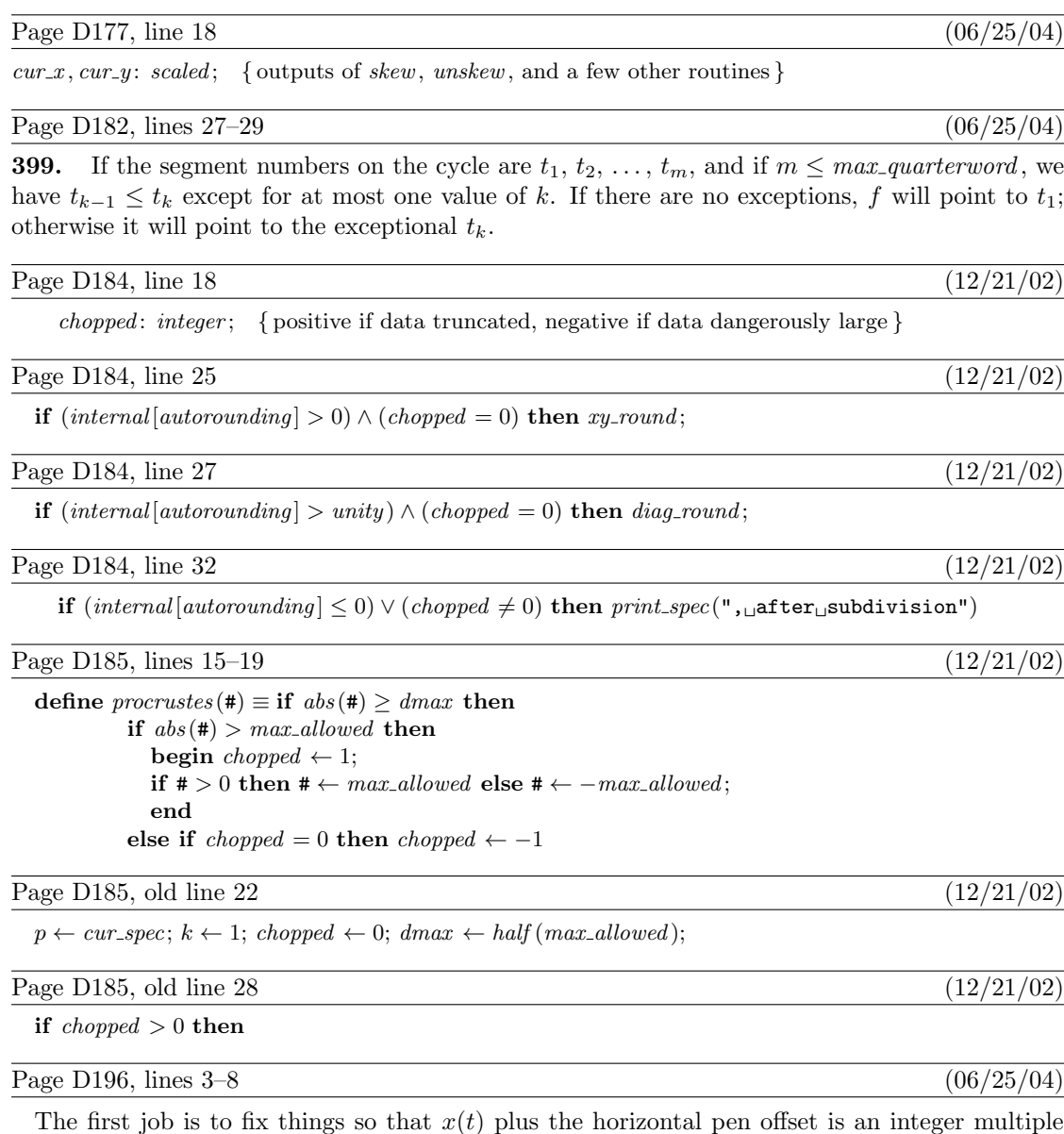

of the current "granularity" when the derivative  $x'(t)$  crosses through zero. The given cyclic path contains regions where  $x'(t) \geq 0$  and regions where  $x'(t) \leq 0$ . The quadrant subdivide routine is called into action before any of the path coordinates have been skewed, but some of them may have been negated. In regions where  $x'(t) \geq 0$  we have right-type = first-octant or right-type = eighth-octant; in regions where  $x'(t) \leq 0$ , we have right-type = fifth-octant or  $right_type = fourth\_octant.$ 

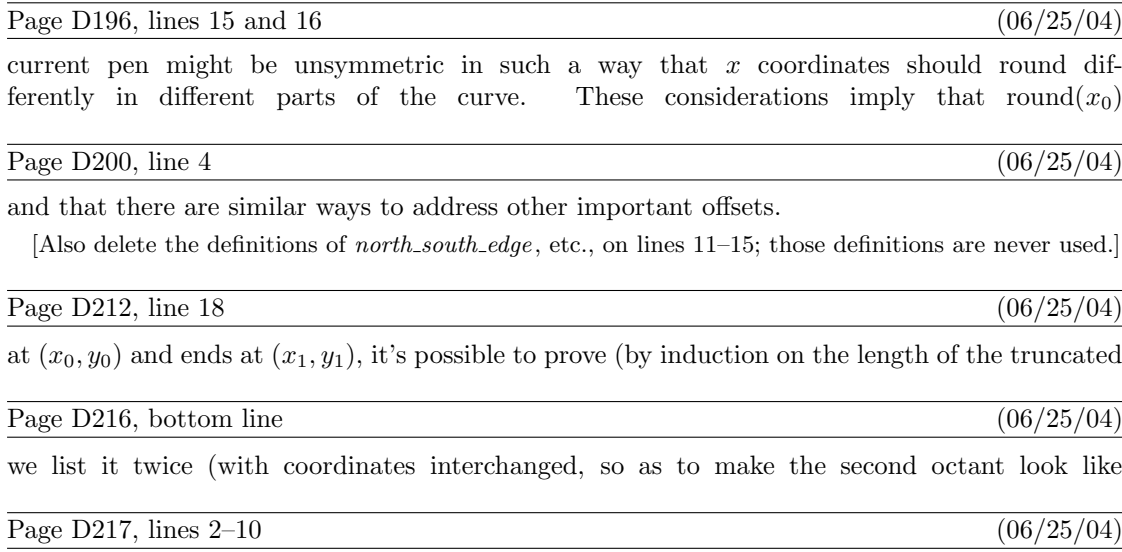

 $w_2$   $w_2$   $w_2$   $\mapsto$  (-5, 6) (-5, 6) (-5, 6)

as the list of transformed and skewed offsets to use when curves that travel in the second octant. Similarly, we will have

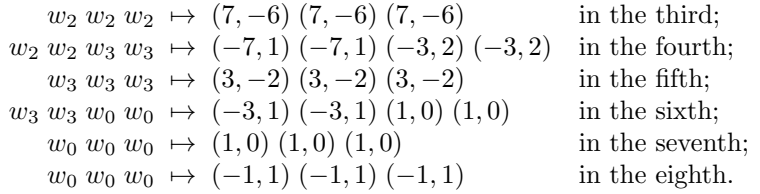

# Page D218, lines 2 and 3 (06/25/04)

count followed by pointers to the eight offset lists, followed by an indication of the pen's range of values.

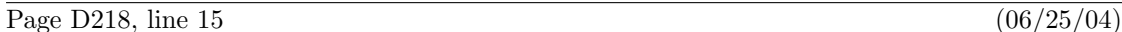

The *link* field of a pen header node should be *null* if and only if the pen is a single point.

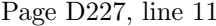

 $(06/25/04)$ 

endpoint. The cubics all have monotone-nondecreasing  $x(t)$  and  $y(t)$ .

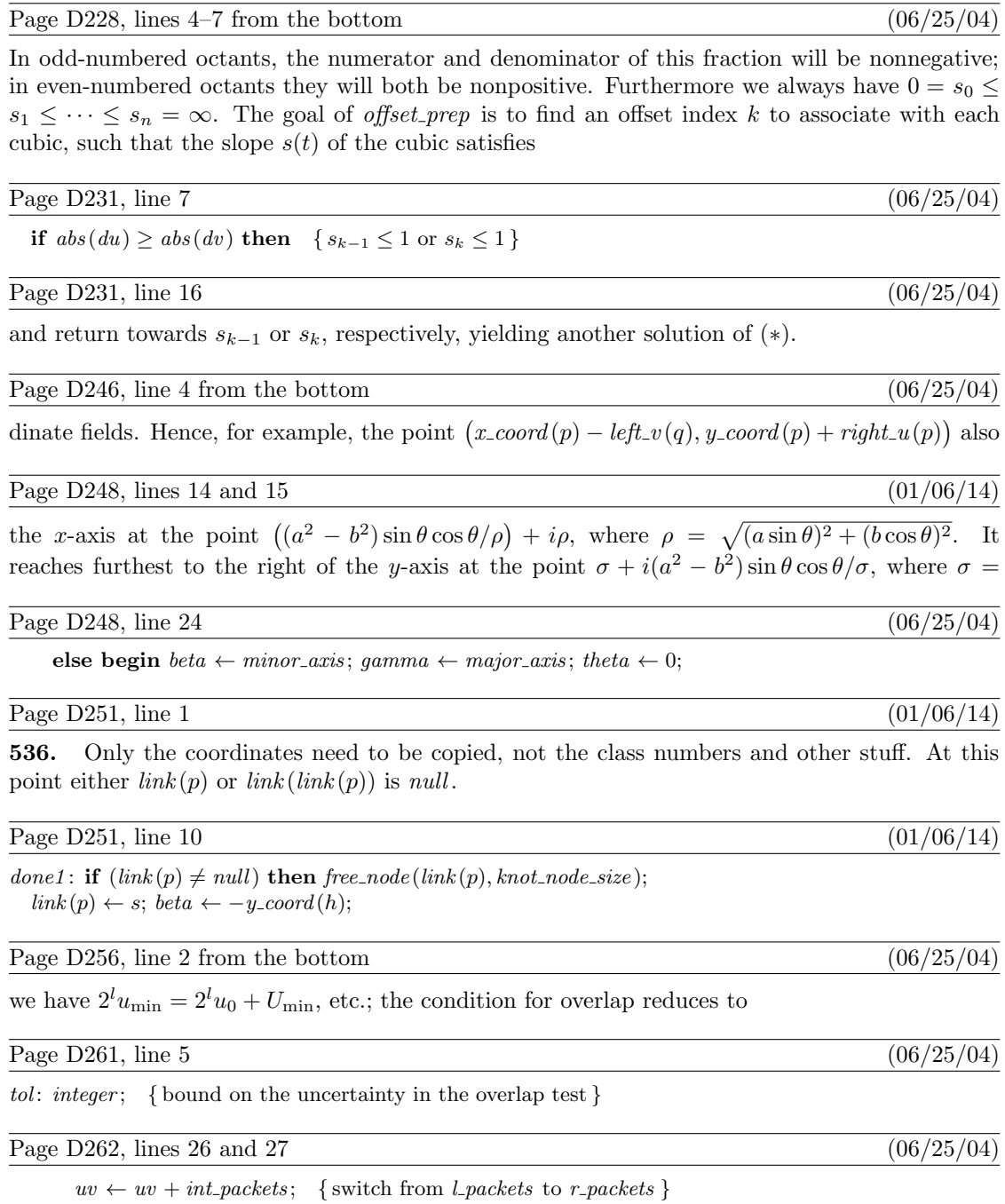

 $decr(cur_t); xy \leftarrow xy - int_packets;$  { switch from r\_packets to l\_packets }

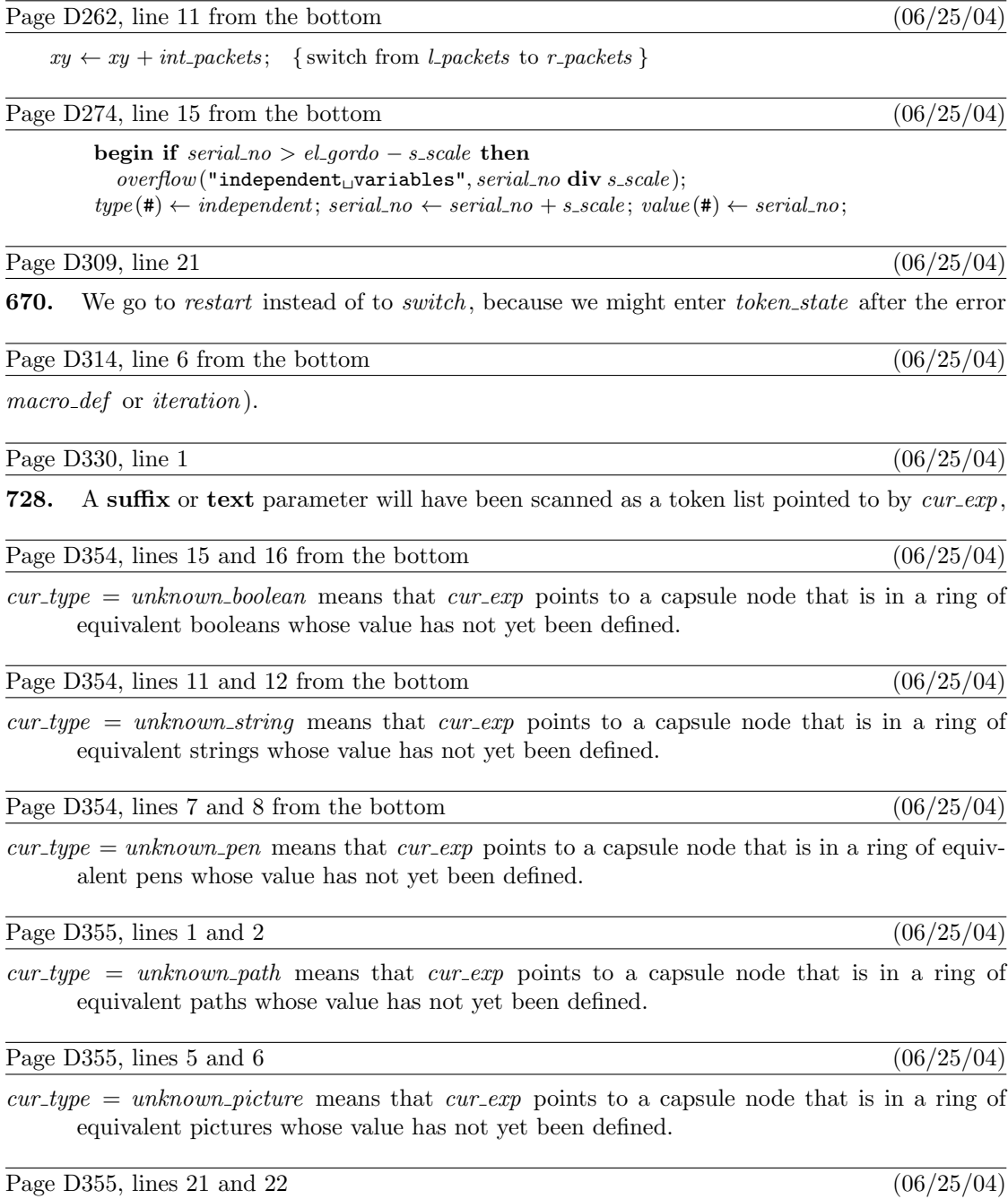

 $\textit{cur_type} = \textit{token_list}$  means that  $\textit{cur-exp}$  points to a linked list of tokens.

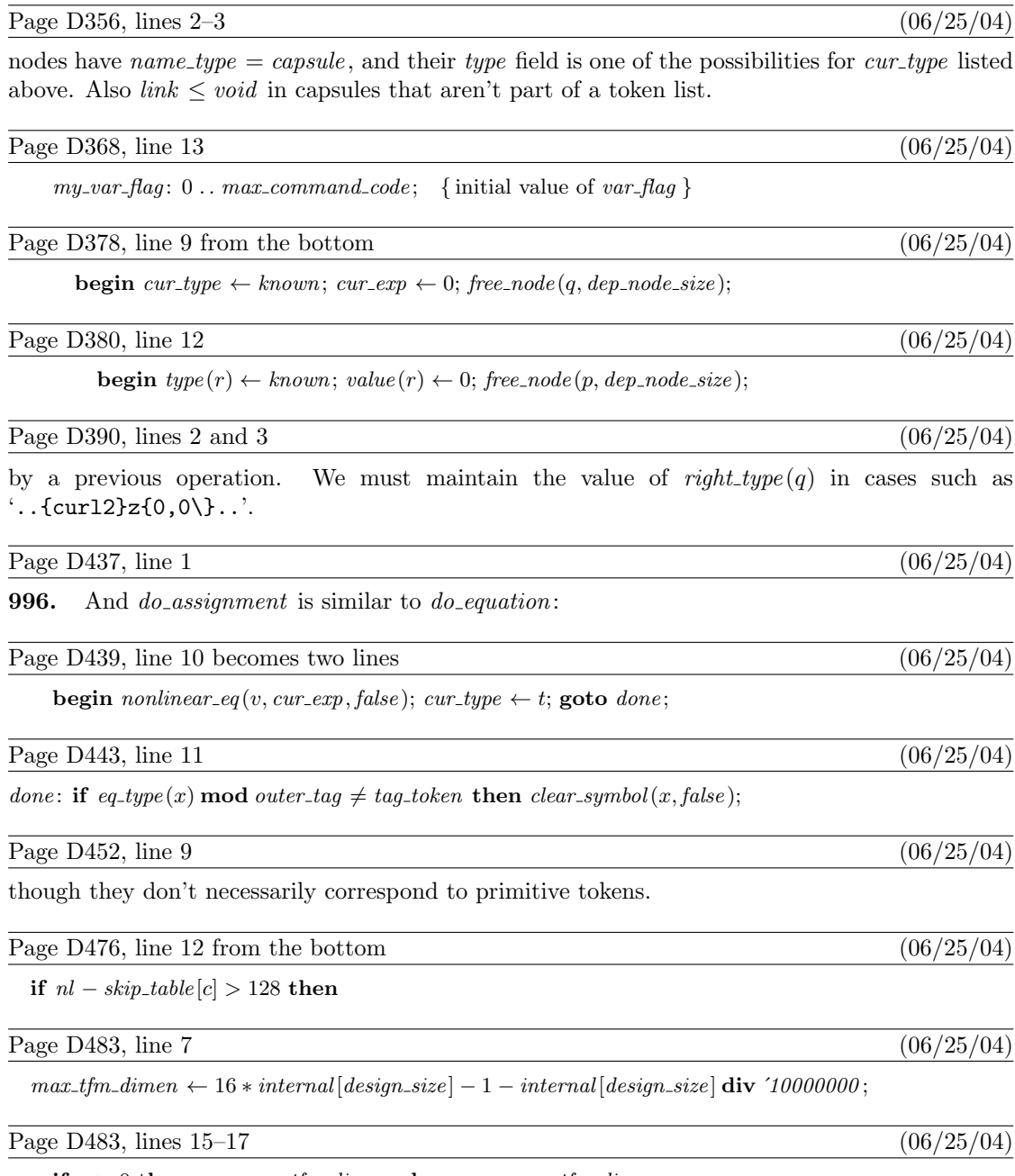

if  $x > 0$  then  $x \leftarrow max\_tfm\_dimen$  else  $x \leftarrow -max\_tfm\_dimen;$ end;

 $x \gets \mathit{make\_scaled}\left(x * 16, \mathit{internal}\left[\mathit{design\_size}\right]\right);$ 

# Page D496, line 2 (06/25/04)

a pointer to an edge structure. Its mission is to describe the positive pixels in GF form,

# Page D500, line  $16$  (06/25/04)

 $selector \leftarrow old_settings; gf.out (cur_length); gf\_string(0, make\_string); decr(str\_ptr);$ 

# Page D506, lines  $8-10$  (06/25/04)

METAFONT it says, for example, '(preloaded base=plain 1984.2.29)', showing the year, month, and day that the base file was created. We have  $base\_ident = 0$  before METAFONT's tables are loaded.

# Page D514, line 14 from the bottom  $(06/25/04)$

CMMF, should also be provided for commonly used bases such as cmbase.

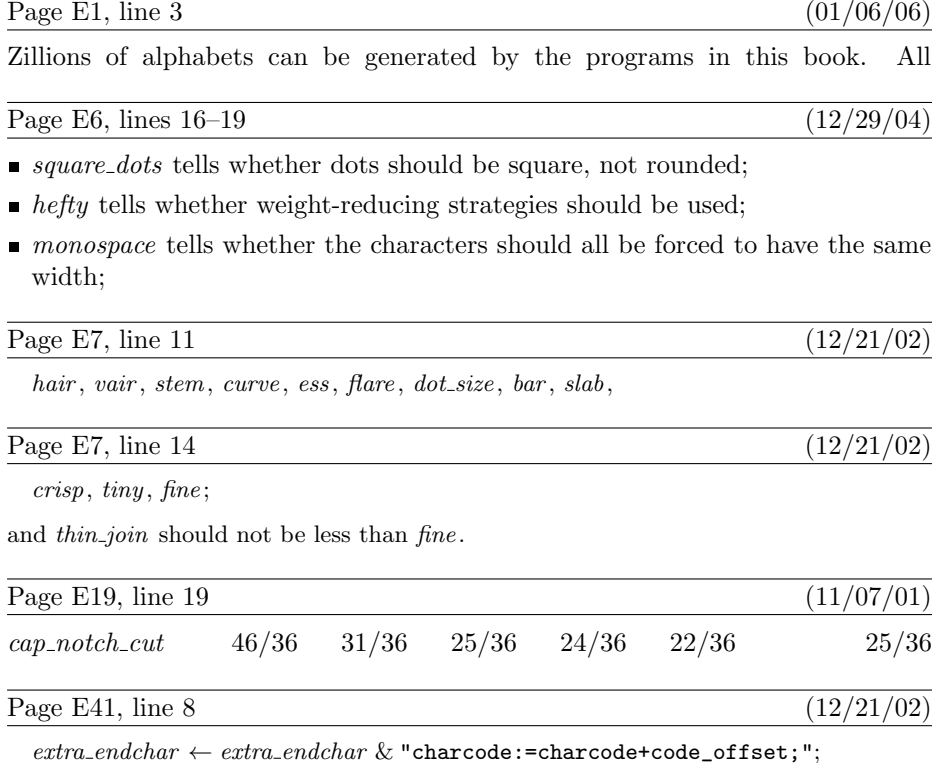

Page E53, line 7  $(12/21/02)$ 

numeric mid\_thickness; mid\_thickness = Vround  $1/3$ [vair, stem];

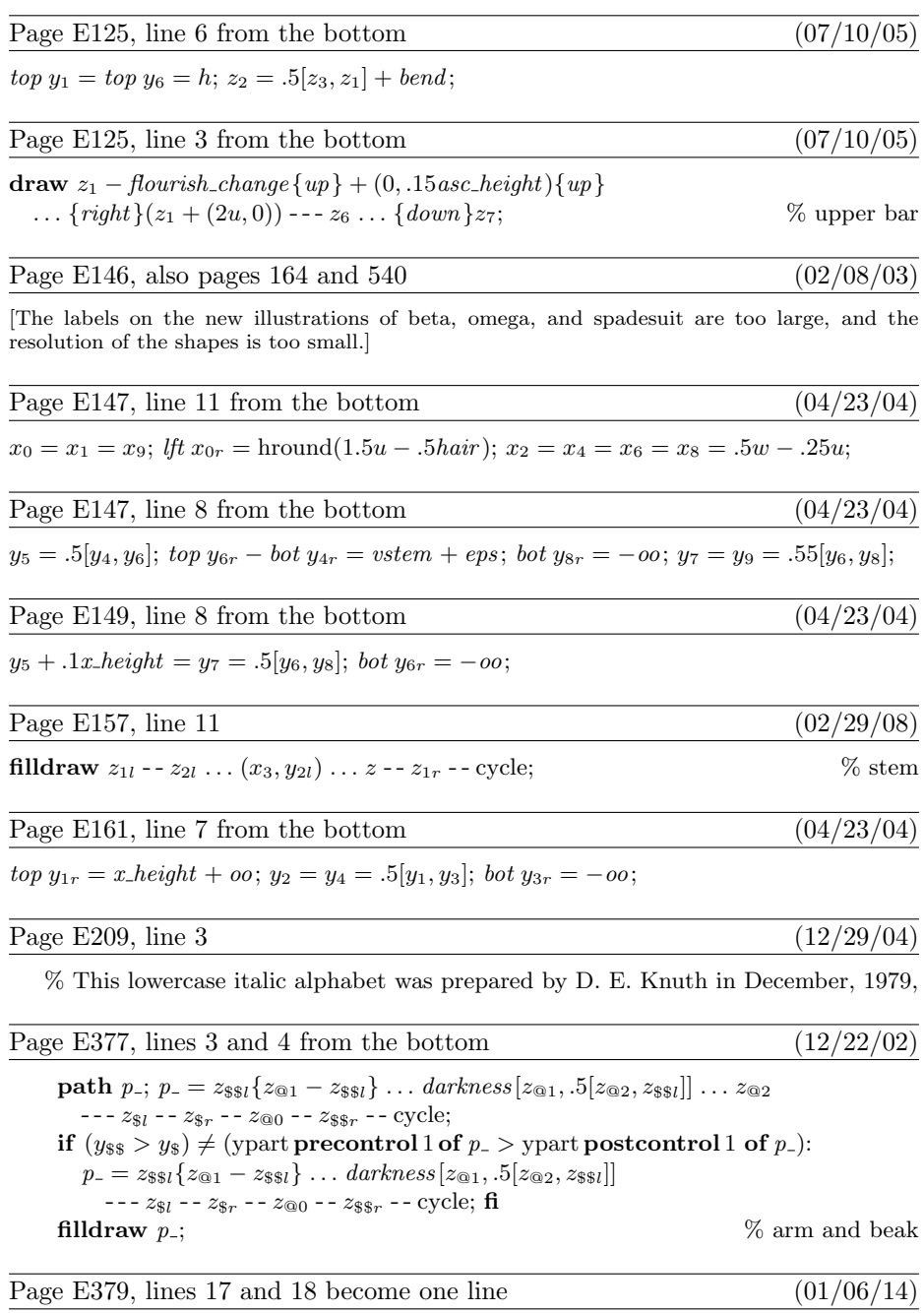

else:  $rt x_{6r} = \text{hround}(w - 1.5u); y_6 = y_{5l} + eps; \textbf{fi}$ 

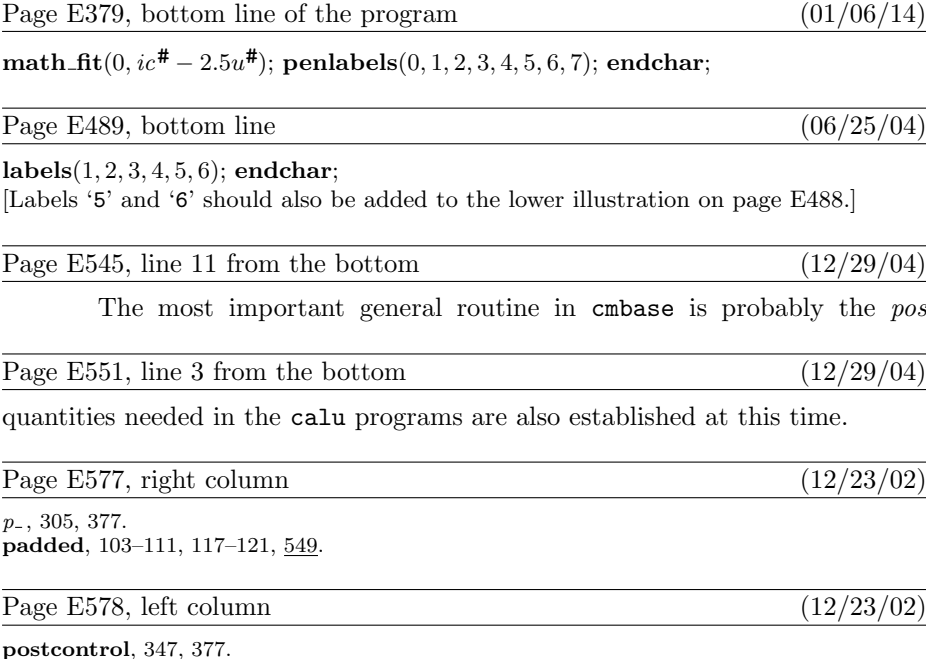

postcontrol, 347, 377. precontrol, 347, 377.